### **How to Cancel Student Transfer**

**Kavayitri Bahinabai Chaudhari North Maharashtra University Jalgaon** 

# Log on to **[http://nmuj.digitaluniversity.ac](http://nmuj.digitaluniversity.ac/)**

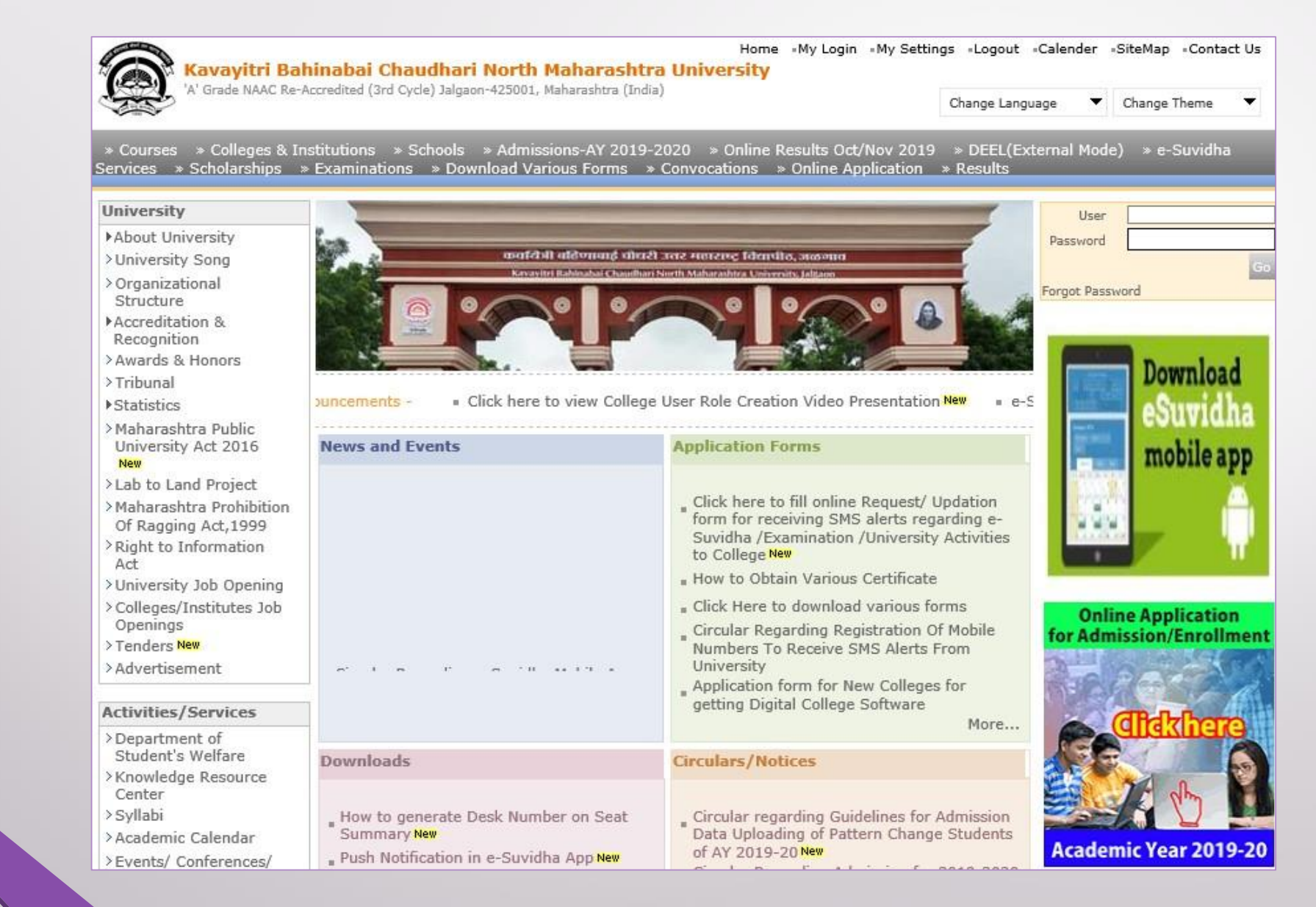

## Click on "Admission" Tab

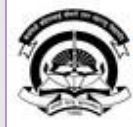

Home My Login My Settings Logout Calendar Sitemap Contact Us Switch TO OA avayitri Bahinabai Chaudhari North Maharashtra University

A' Grade NAAC Re-Accredited (3rd Cycle) Jalgaon-425001, Maharashtra (India)

Course Definition | College Definition | Admissions | Registration | Administration | Messaging | Pre Examination | Examination | Reports | Student Profile | Invoice | Dashboard | Student Facilitation Center |

#### **Reports Dashboard**

Welcome Mahatma Gandhi Taluka Shikshan Mandal's Arts, Commerce and Science College, Chopda! You have logged in as College and your last logon was 4/27/2020 7:01:57 PM

#### Home

- Course Definition - College Definition
- Admissions
- Registration
- · Administration
- Messaging
- Pre Examination
- · Examination
- Reports
- Student Profile
- Invoice
- Dashboard
- · Student Facilitation Center

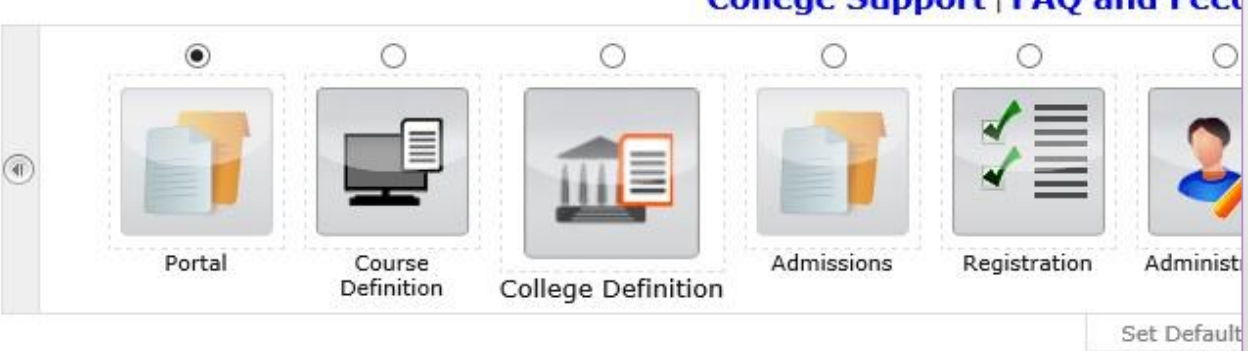

#### Calender

- ▷ 01/05/2020 Maharashtra Din Holiday
- ▷ 07/05/2020 Buddha Pournima Holiday
- ▷ 25/05/2020 Ramzan-Id (Id-Ul-Fitr) (Shawal-1) Holiday
- ▷ 01/08/2020 Bakri Id (Id-Uz-Zuha) Holiday
- ▷ 15/08/2020 Independence Day Holiday
- ▷ 16/08/2020 Parsi New Year (Shahenshahi) Holiday
- ▷ 18/08/2020 Pola Holiday
- 22/08/2020 Ganesh Chaturthi Holiday
- ▷ 30/08/2020 Moharum Holiday
- ▷ 02/10/2020 Mahatma Gandhi Jayanti Holiday
- $D$  25/10/2020 Dasara Holiday
- > 30/10/2020 Id-E-Milad Holiday
- ▷ 13/11/2020 Dhantrayodashi (Regarding Diwali) Holiday
- D 14/11/2020 Diwali Amavasaya (Laxmi Pujan) Holiday

#### **College Support | FAQ and Feed**

## Click on "Transfer Student"

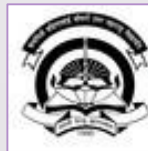

Home My Login - My Settings - Logout - Calendar - Sitemap - Contact Us - Switch TO OA Kavayitri Bahinabai Chaudhari North Maharashtra University

A' Grade NAAC Re-Accredited (3rd Cycle) Jalgaon-425001, Maharashtra (India)

Application Form Management | New Registration | Pre-filled Admission Forms | Registered Student Admissions | Transferred Student Admissions | Search Student | Transfer Student | Cancel Admission | Allocate Division | Generate Roll Number | Reports |

**Reports Dashboard** 

**Admissions** 

- Application Form

Management

- New Registration
- · Pre-filled Admission Forms
- Registered Student

Admissions

- Transferred Student Admissions

- Search Student

- Transfer Student
- Cancel Admission
- Allocate Division
- Generate Roll Number
- Reports

College Name : Mahatma Gandhi Taluka Shikshan Mandal's Arts, Commerce and Science College, Chopda, Chopada College Code: 140022

**Admissions** 

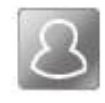

#### **New Registration**

Admission process for students who does not have PRN number assigned by the University.

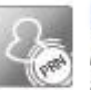

### **Registered Student Admissions**

Admission process for students who are having PRN number assigned by the University.

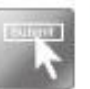

### **Transferred Student Admissions**

Admission process for student who are transferred to this college having PRN assigned by University.

## Click on **"Cancel Transfer"**

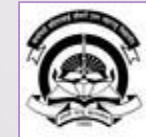

Kavayitri Bahinabai Chaudhari North Maharashtra University My Settings . Logout . Calendar . Sitemap . Contact Us . Switch TO OA 'A' Grade NAAC Re-Accredited (3rd Cycle) Jalgaon-425001, Maharashtra (India)

Application Form Management | New Registration | Pre-filled Admission Forms | Registered Student Admissions | Transferred Student Admissions | Search Student | Transfer Student | Cancel Admission | Allocate Division | Generate Roll Number | Reports |

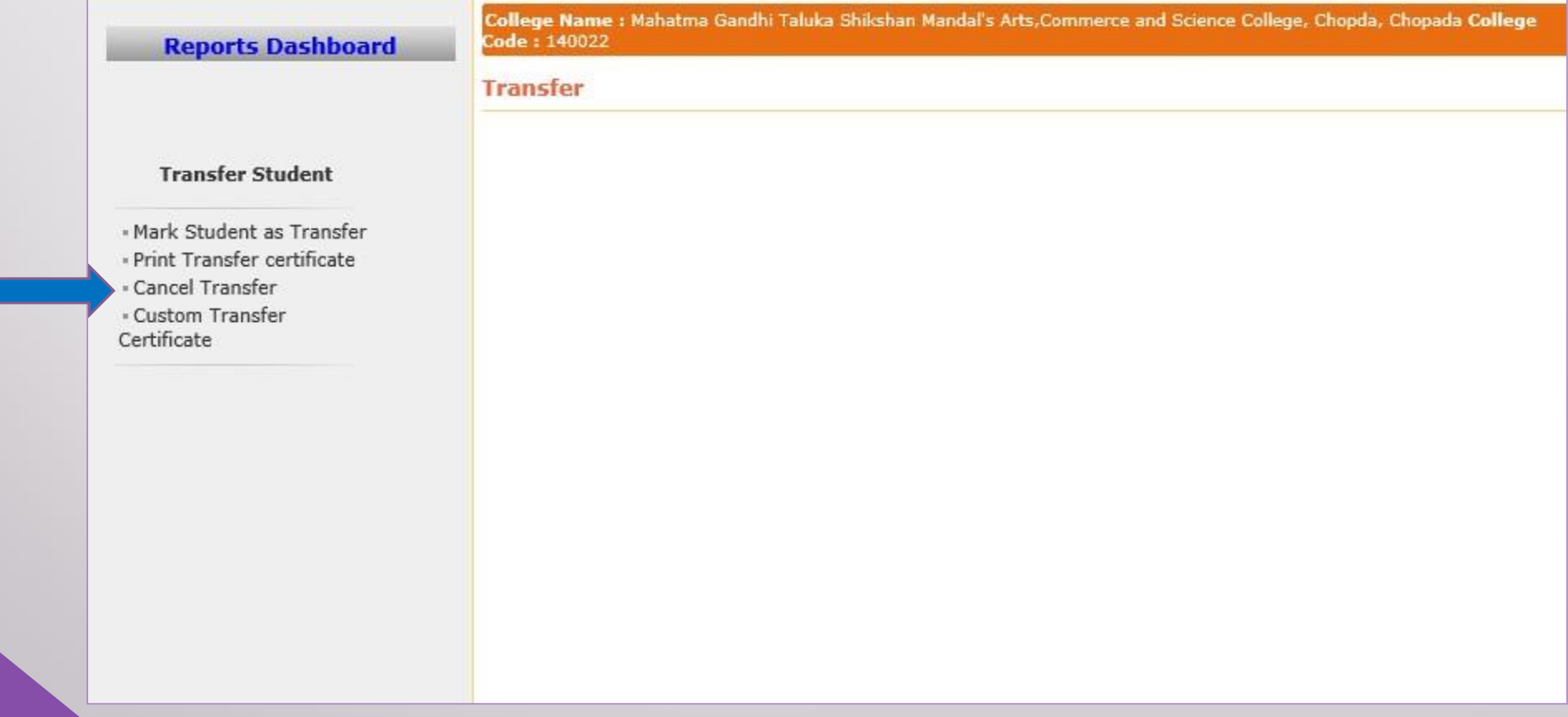

### Enter PRN & Click on **"Cancel Transfer"**

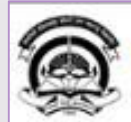

Home «My Login » My Settings «Logout «Calendar » Sitemap »Contact Us » Switch TO OA

Application Form Management New Registration Pre-filled Admission Forms | Registered Student Admissions | Transferred Student Admissions | Search Student Transfer Student | Cancel Admission Allocate Division | Generate Roll Number | Reports |

Kavayitri Bahinabai Chaudhari North Maharashtra University

W Grade NAAC Re-Accredited (3rd Cycle) Jalgoon-425001, Maharashtra (India)

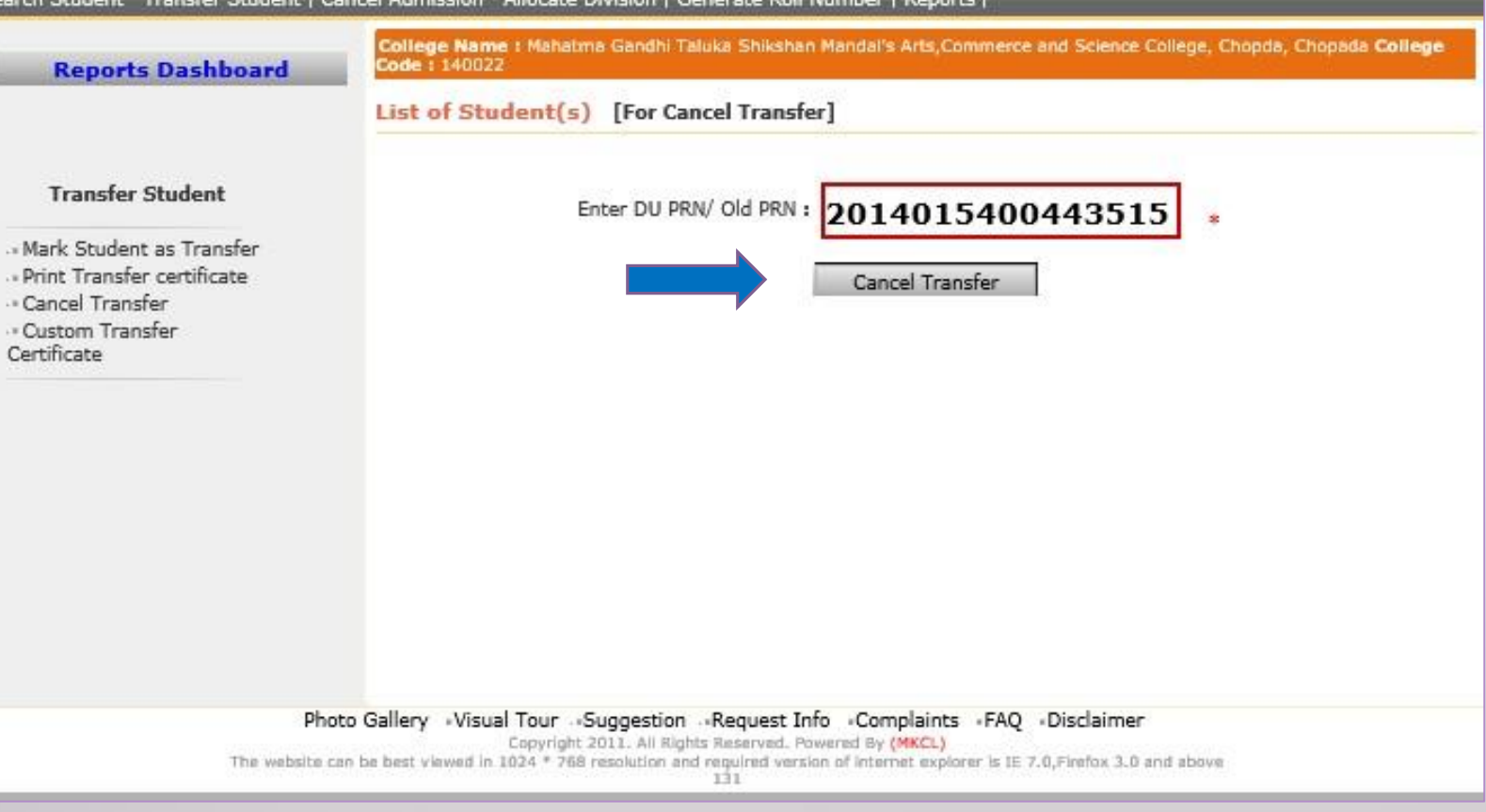

# Cancellation of Student Transfer done successfully

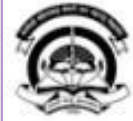

Home My Login + My Settings + Logout + Calendar + Sitemap + Contact Us + Switch TO OA **Cavayitri Bahinabai Chaudhari North Maharashtra University** Grade NAAC Re-Accredited (3rd Cycle) Jalgaon-425001, Maharashtra (India)

Application Form Management | New Registration | Pre-filled Admission Forms | Registered Student Admissions | Transferred Student Admissions | Search Student | Transfer Student | Cancel Admission Allocate Division | Generate Roll Number | Reports |

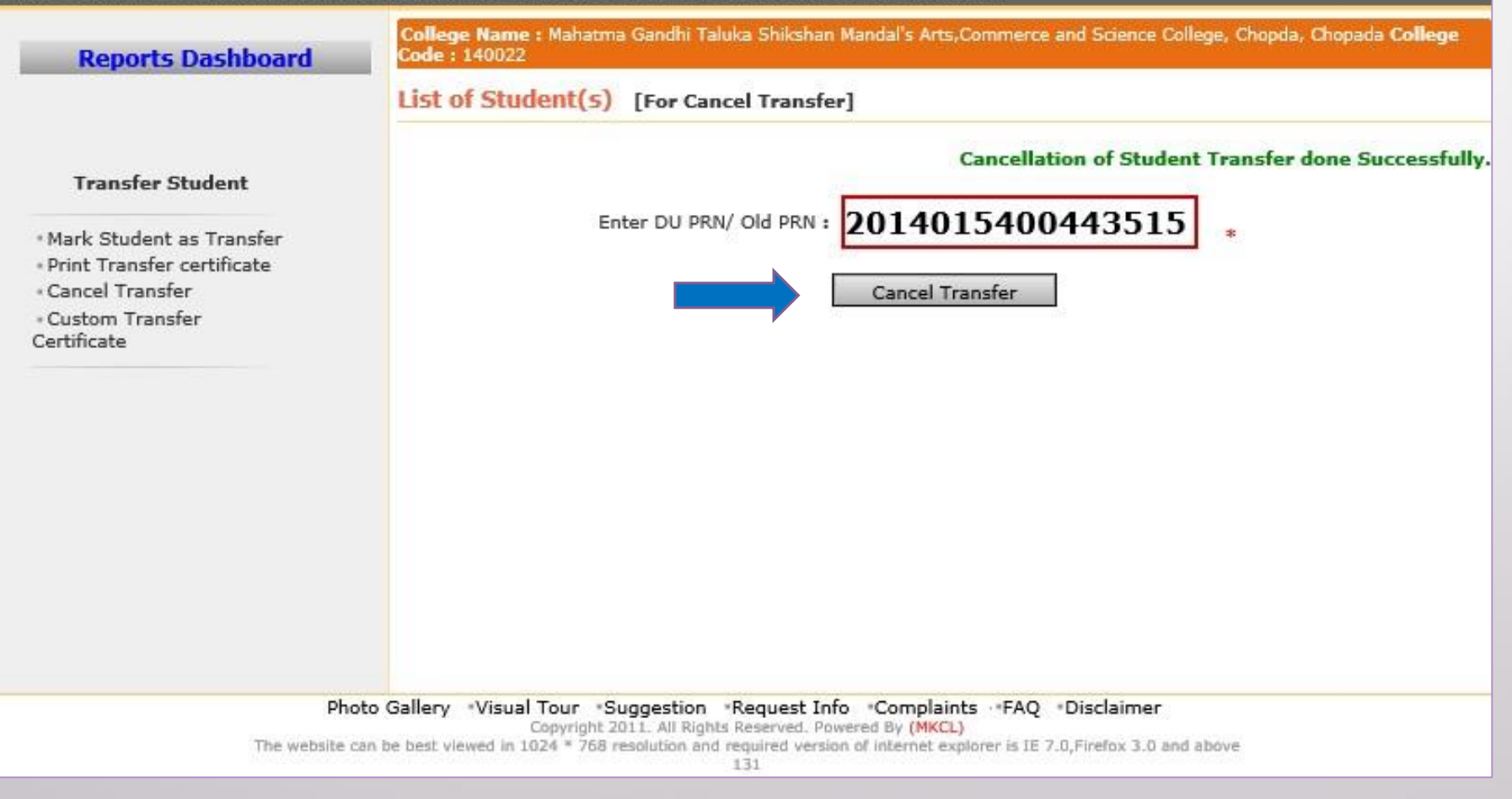

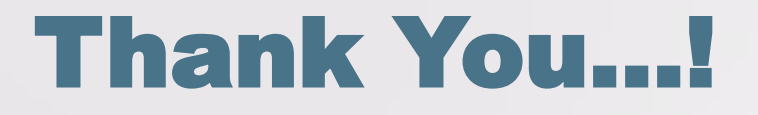

❖**For Any Assistance Contact;** e-Suvidha Student Facilitation Center, Room No :101 Dr. A.P.J. Abdul Kalam Vidyarthi Bhavan, Kavayitri Bahinabai Chaudhari, North Maharashtra University, Jalgaon.

**Phone** - 0257-2258418, 9403002042, 9403002015, 9403002018, 9403002054, 9403002024, 9403002082,

**Email** - sfc@nmuj.digitaluniversity.ac